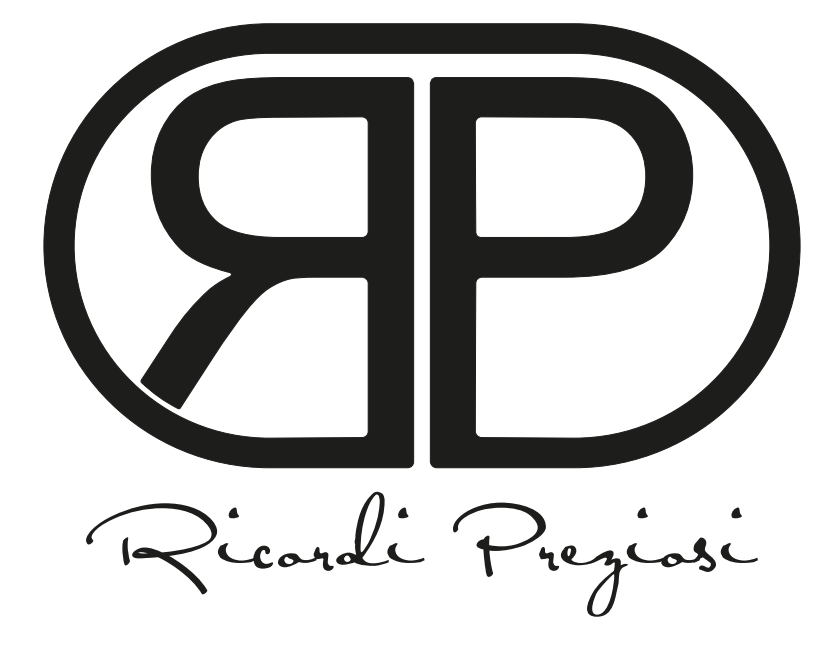

**GUIDA PASSO PASSO ALLA PERSONALIZZAZIONE DEI RICORDINI / SANTINI PIEGHEVOLI A DUE ANTE**

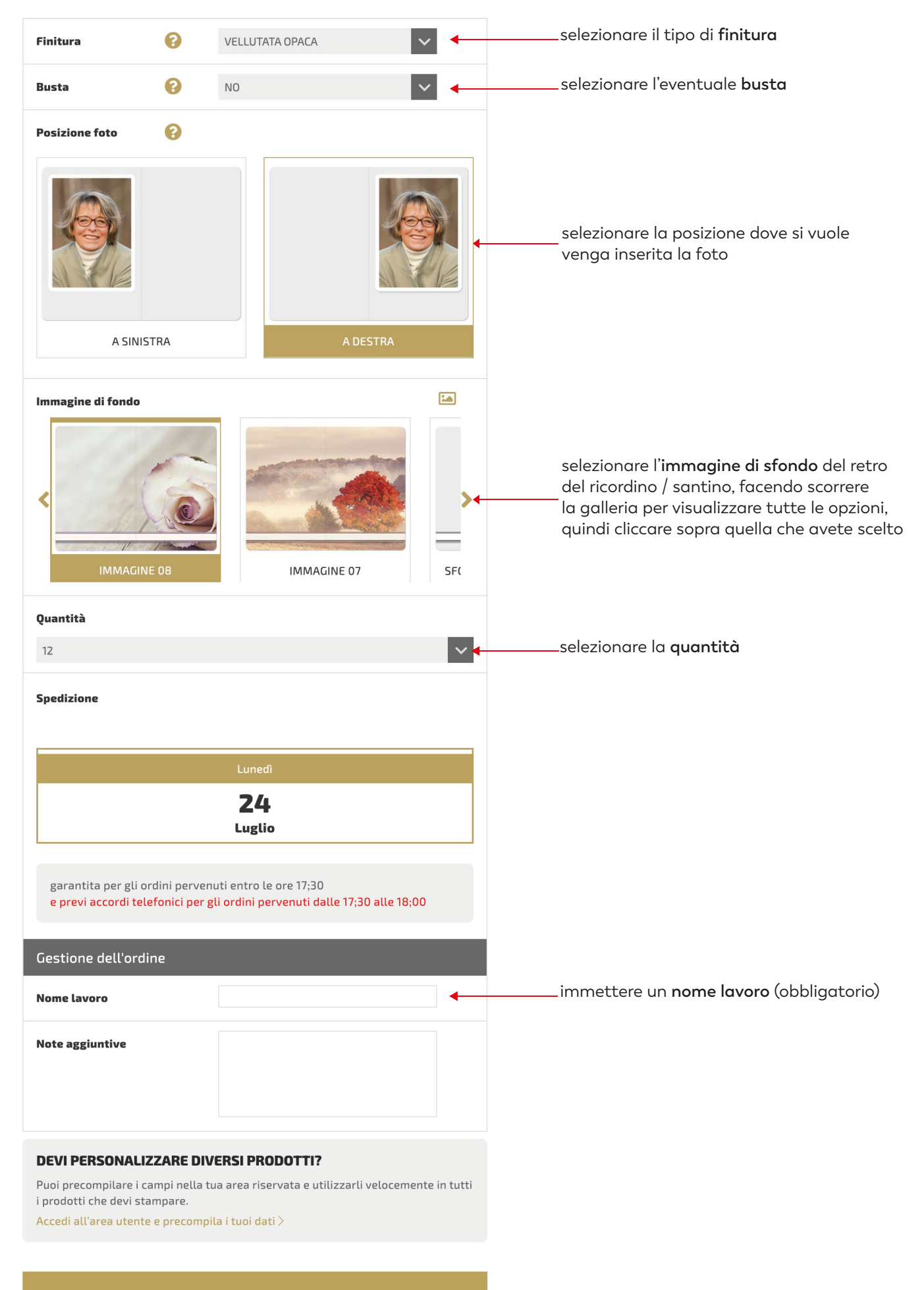

PERSONALIZZA

cliccare su **PERSONALIZZA**

## **SANTINI DUE ANTE 55x85 mm**

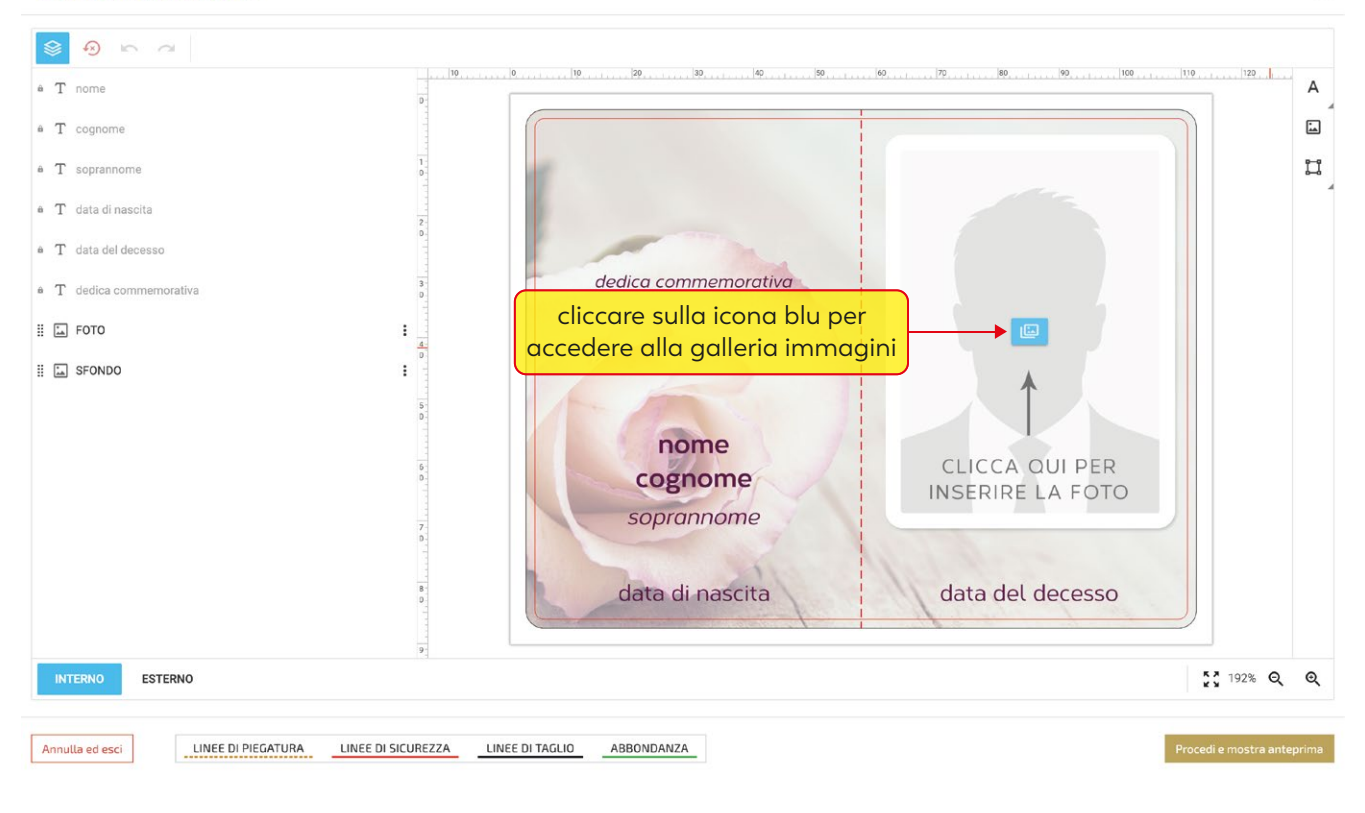

## **SANTINI DUE ANTE 55x85 mm**

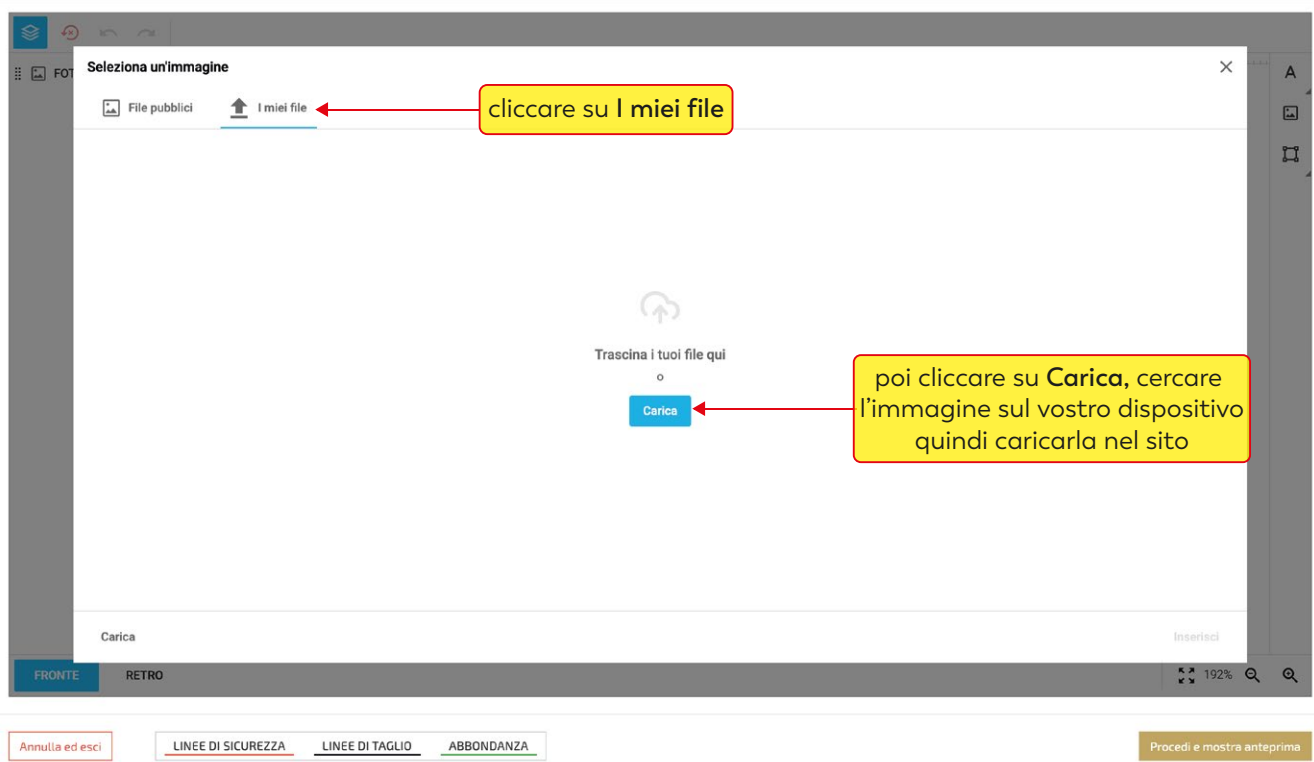

 $\odot$ 

 $\odot$ 

**SANTINI DUE ANTE 55x85 mm** 

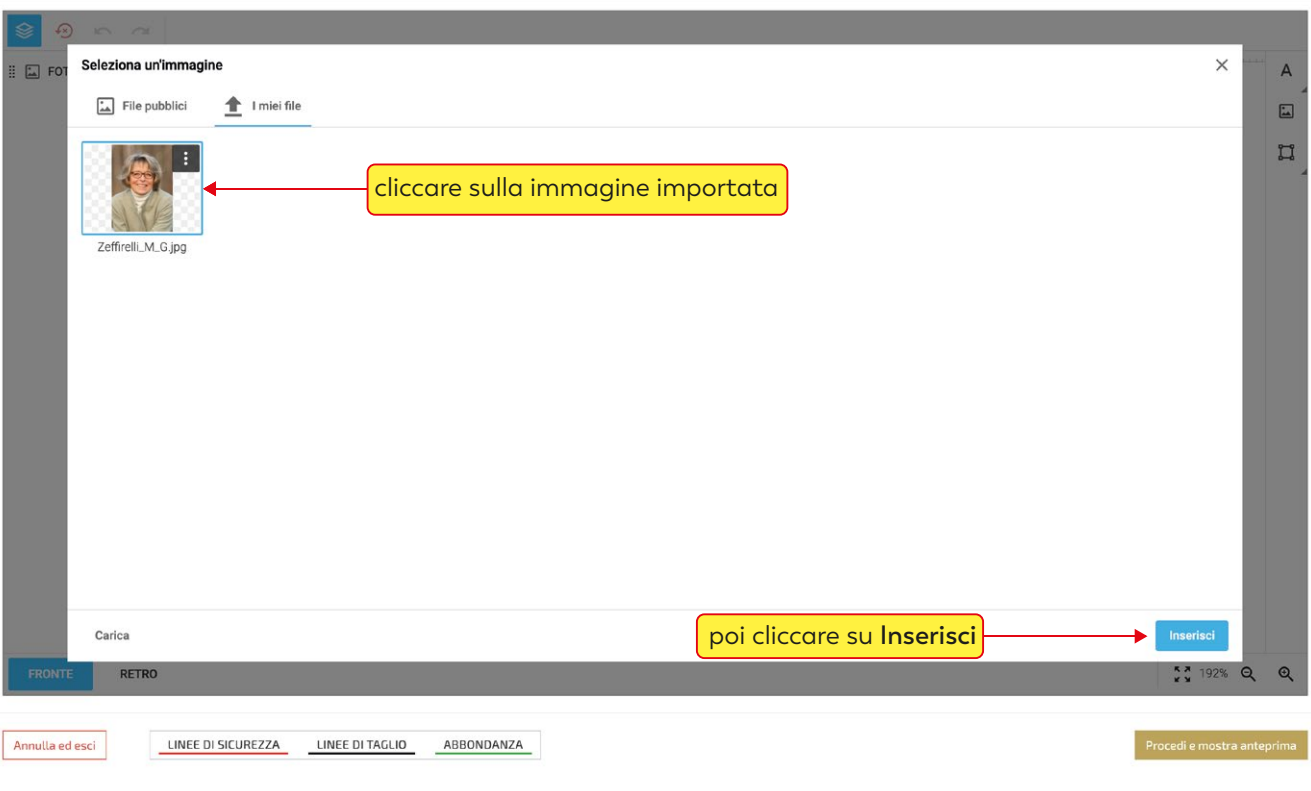

## cliccando sulla foto si attiva il menù immagine

**SANTINI DUE ANTE 55x85 mm**  $\odot$  n **# 回 う ○ 圓100% ● 圓**  $6100%$ \* \* F \* A 5 5 5 5 9 図  $\sim$  $\vert$  $.40$  $70$ 20  $\ldots$  . 30. . . . . 60  $\alpha$  $\bullet$  T nome  $\bullet$   $\hspace{0.1cm} \mathbf{T} \hspace{0.1cm}$  cognome questa funzione ti permette a T soprannome di ingrandire in scala la foto a T data di nascita a T data del decesso dedica commemorativa · T dedica commemorativa se hai bisogno di centrare la foto clicca  $\Box$  FOTO sulla "manina" e sposta la tua immagine  $\Box$  SFONDO nome cognome soprannome  $\textcolor{blue}{\bullet}$ data del decesso data di nascita

Annulla ed esci LINEE DI PIEGATURA LINEE DI SICUREZZA LINEE DI TAGLIO ABBONDANZA

**INTERNO** 

ESTERNO

 $57192%$  Q Q

 $\odot$ 

 $\mathsf A$ 

 $\boxed{\underline{\underline{\ldots}}}$ 

 $\Box$ 

 $110$ 

图/日

 $\odot$ 

## compilare i campi testo ( la funzione "copia incolla" è supportata )

**SANTINI DUE ANTE 55x85 mm** 

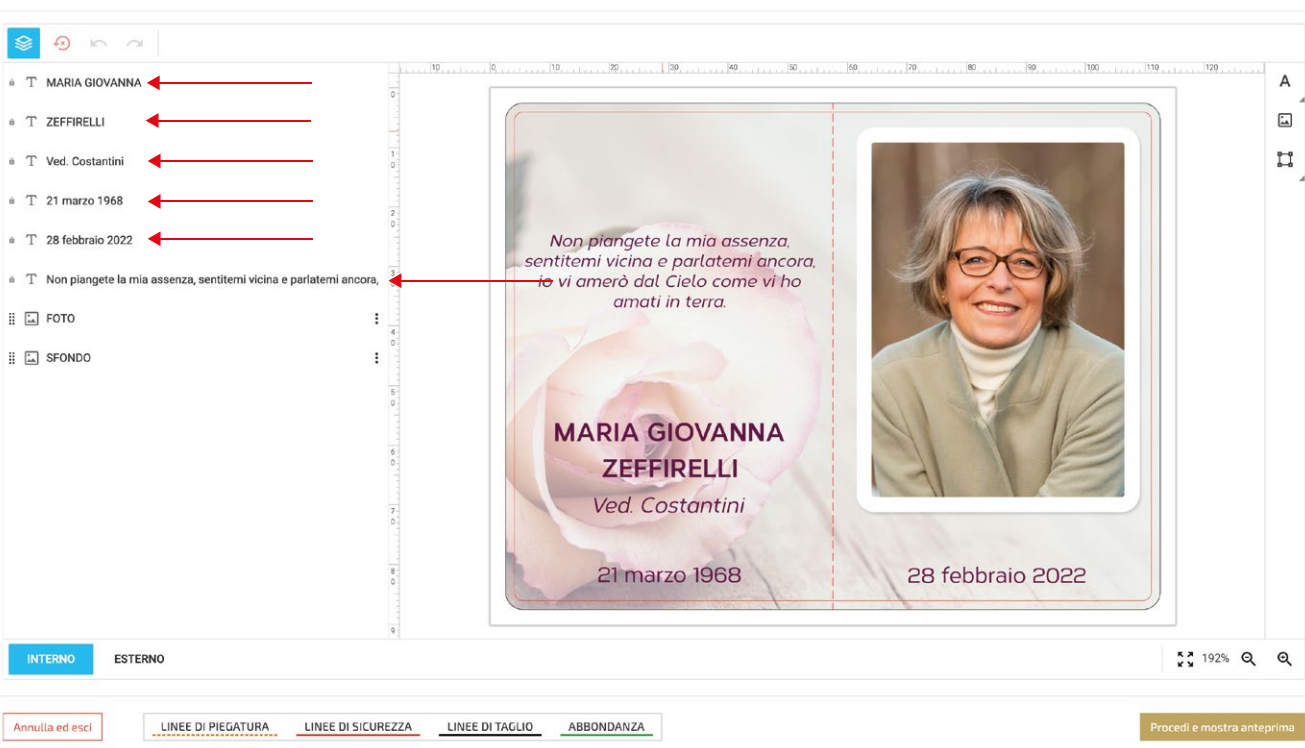

se un campo non è necessario, sarà sufficiente "inserire uno spazio" con la barra spaziatrice

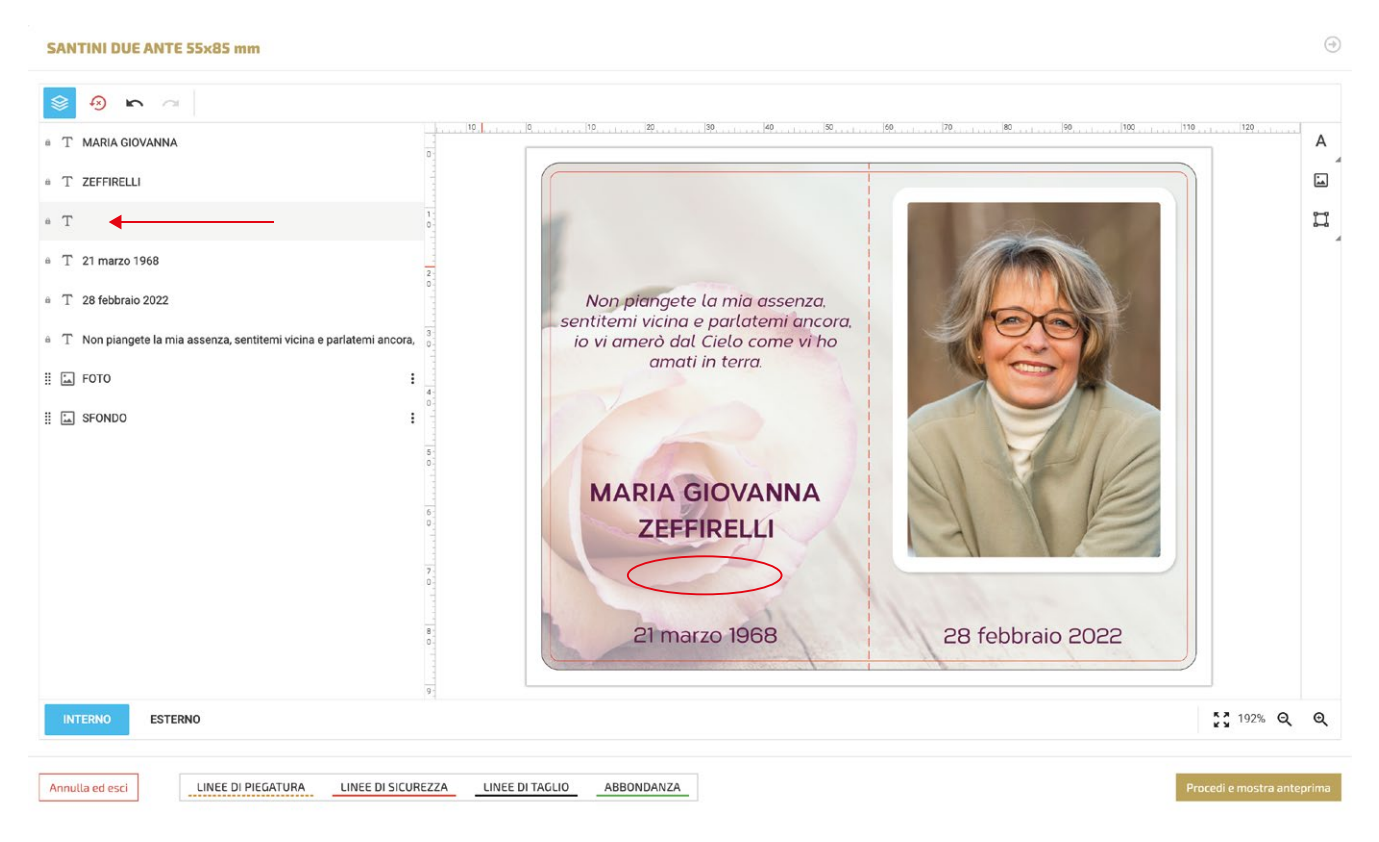

 $\odot$ 

per modificare la font e le caratteristiche di un campo testo, cliccarci sopra per selezionarlo per modificare più campi contemporaneamente selezionarli tenendo premuto il tasto "maiuscolo"

 $\odot$ 

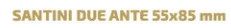

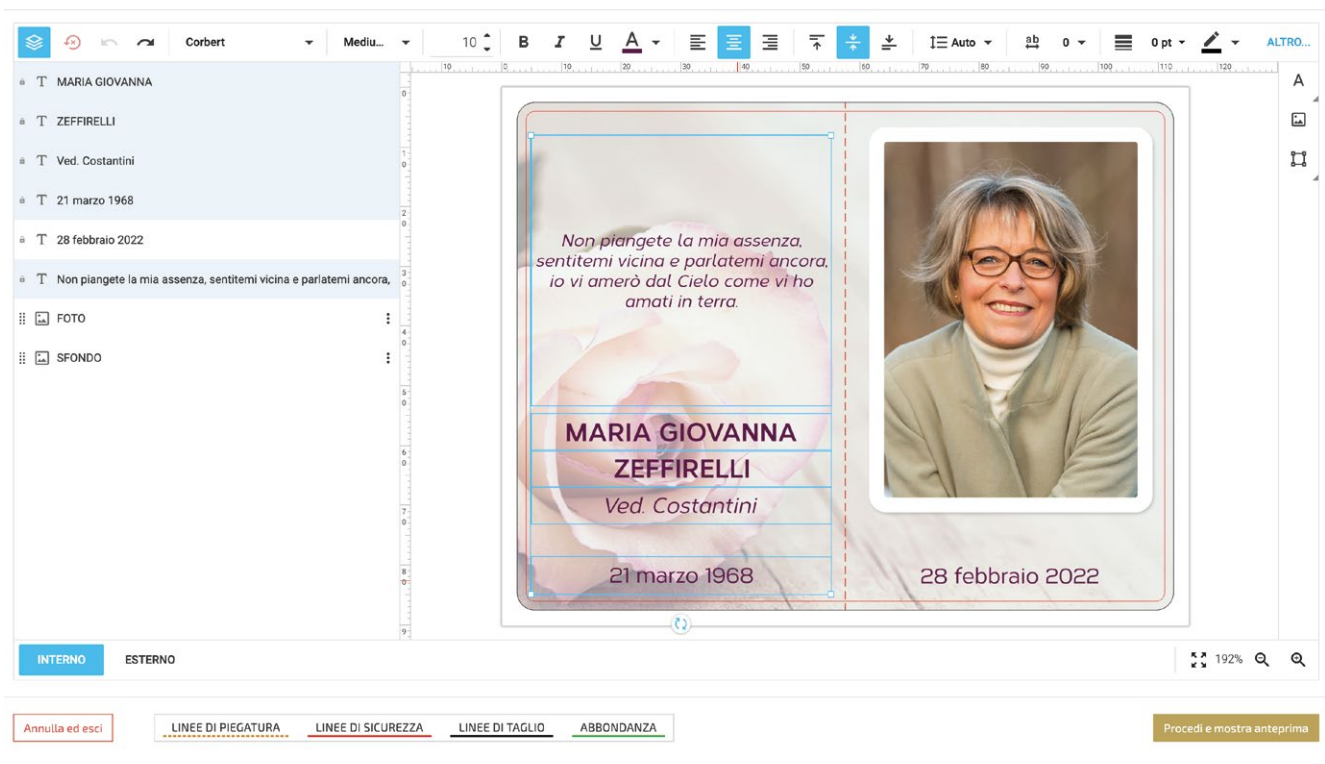

quando i campi testo vengono selezionati si attiva il menù testo con le seguenti funzioni:

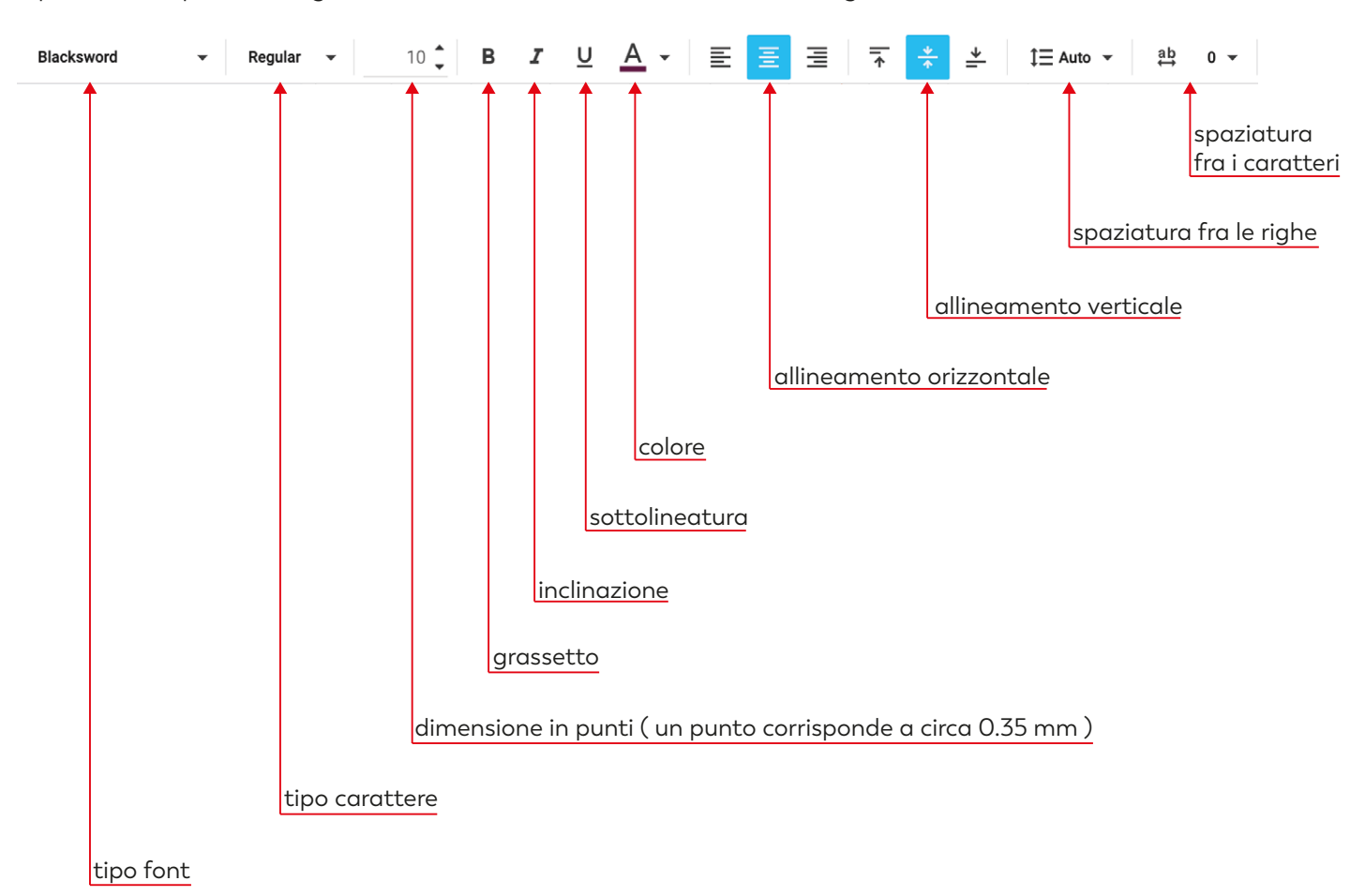

se nella "dedica commemorativa / preghiera" abbiamo l'esigenza di andare a capo riga, dobbiamo intervenire inserendo degli spazi con la barra spaziatrice fino a mandare a capo il testo.

 $\bigcirc$ 

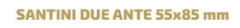

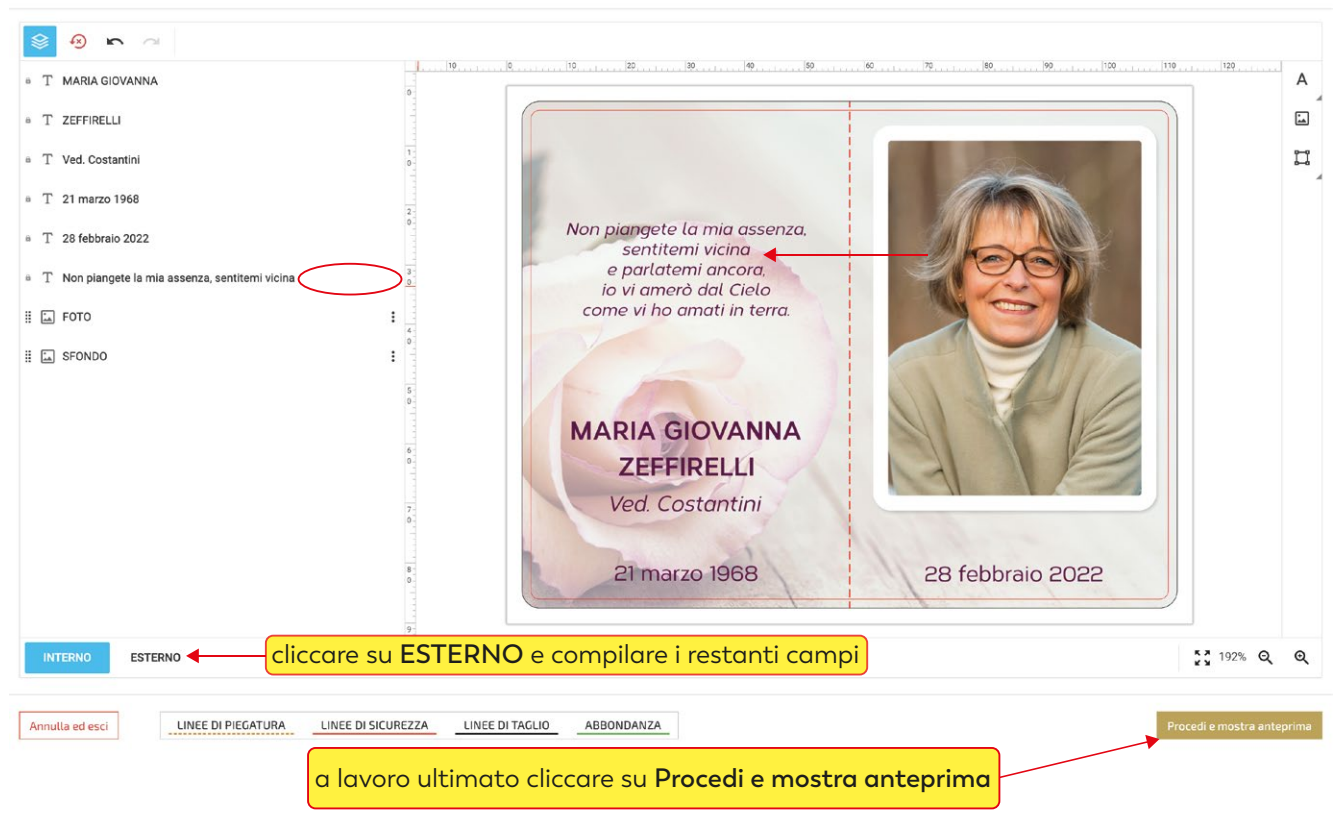

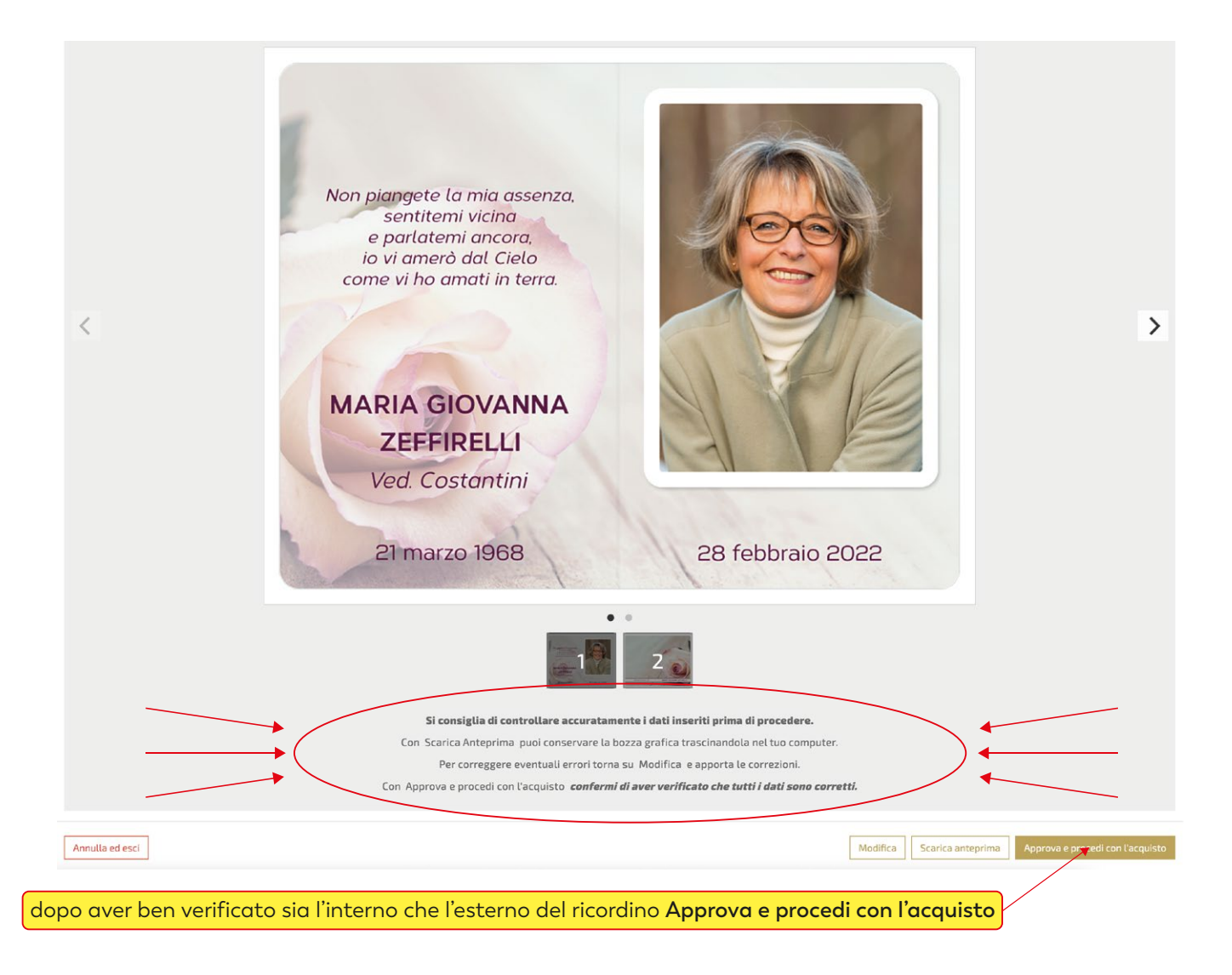

a seconda delle esigenze cliccare su **continua gli acquisti** o su vai **al carrello**

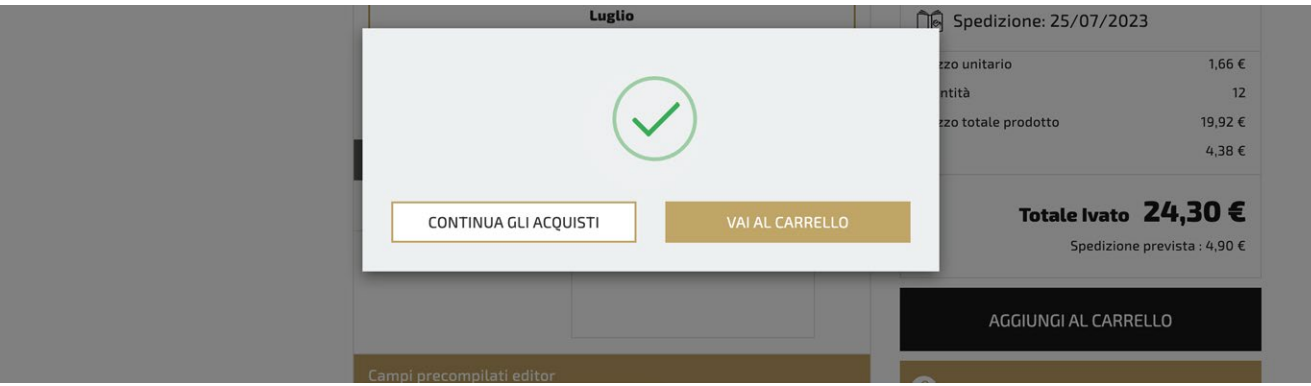

per terminare l'acquisto, completare tutti gli step della procedura di check-out

| <b>1. RIEPILOGO CARRELLO</b>                                                                                                    |                           | 2. SCEGLI IL METODO DI SPEDIZIONE |                  | 3. SCEGLI IL METODO DI PAGAMENTO |                          |  |
|----------------------------------------------------------------------------------------------------|---------------------------|-----------------------------------|------------------|----------------------------------|--------------------------|--|
|                                                                                                    | Prodotto                  | Quantità                          | Prezzo unitario  |                                  | <b>Totale imponibile</b> |  |
| Nome progetto: MARIA GIOVANNA<br><b>ZEFFIRELLI</b><br>Non planeete la mia assenza.<br>sentitemi vicina<br>e parlatemi ancora<br>lo vi amerò dal Cielo<br>come vi ho amati in terra.<br><b>MARIA GIOVANNA</b><br><b>ZEFFIRELLI</b><br>Ved Costantini<br>21 marzo 1968<br>28 febbraio 2022 | SANTINI DUE ANTE 55x85 mm | 12                                | € 1.66           |                                  | € 19,92                  |  |
|                                                                                                    | Vedi dettagli             | Duplica                           | Modifica         | Salva                            | Rimuovi                  |  |
|                                                                                                    |                           |                                   | Riepilogo ordine |                                  |                          |  |
|                                                                                                    |                           |                                   |                  |                                  |                          |  |

Totale imponibile 19,92€ Spedizione (IVA Esclusa) 4,90€ Totale 30,28 € Include l'IVA di 5,46 € PROSEGUI TORNA AGLI ACQUISTI